## 信用查询流程及要求

1.在"国家企业信用信息公示系统(http://www.gsxt.gov.cn/index.html)" 网站上企业信誉证明打印并加盖鲜章。信息生成打印示例(按以下箭头指示依次 点击各项信息并截图打印)如下:

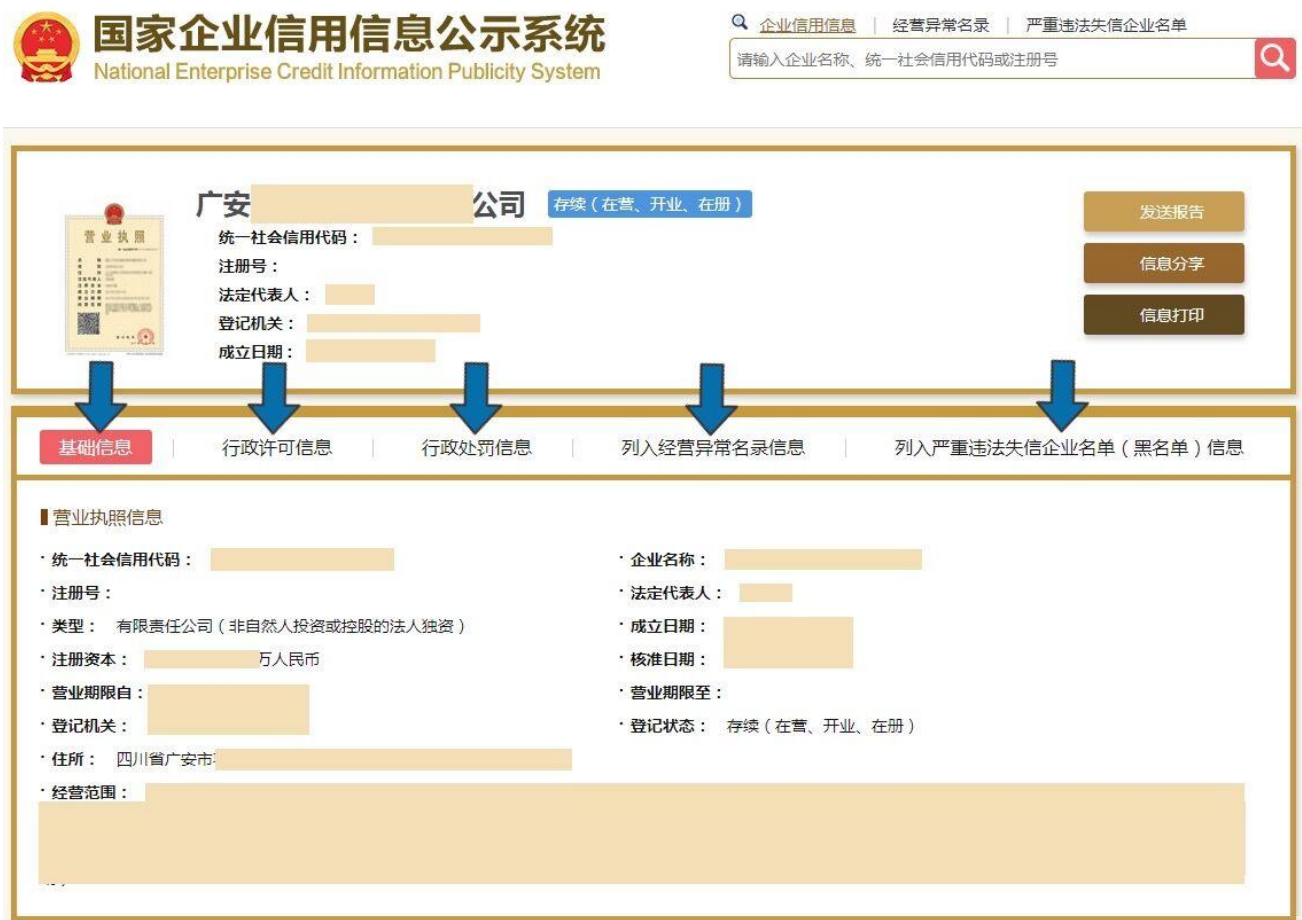

2.在中国执行信息公开网(http://zxgk.court.gov.cn/zhzxgk/)查询,并打 印加盖鲜章。